# **C\_HANAIMP\_12Q&As**

SAP Certified Application Associate - SAP HANA (Edition 2016 - SPS12)

### **Pass SAP C\_HANAIMP\_12 Exam with 100% Guarantee**

Free Download Real Questions & Answers **PDF** and **VCE** file from:

**https://www.leads4pass.com/c\_hanaimp\_12.html**

100% Passing Guarantee 100% Money Back Assurance

Following Questions and Answers are all new published by SAP Official Exam Center

- **C** Instant Download After Purchase
- **83 100% Money Back Guarantee**
- 365 Days Free Update

**Leads4Pass** 

800,000+ Satisfied Customers

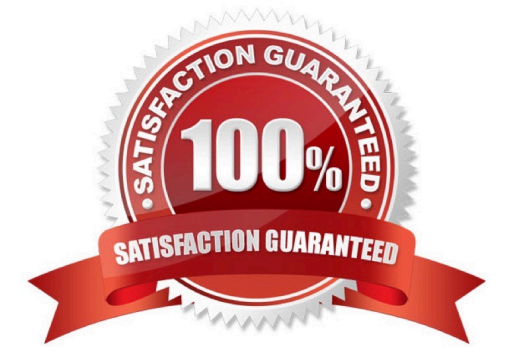

## **Leads4Pass**

#### **QUESTION 1**

Which of the following data provisioning tools can you use to read data directly from Twitter? There are 3

correct answers to this question.

Response:

A. SAP HANA XS engine

- B. SDI
- C. SDA
- D. SRS

E. SAP Data Services

Correct Answer: ABE

#### **QUESTION 2**

In what type of view can you use fuzzy text search directly? Please choose the correct answer. Response:

- A. Analytic views
- B. Attribute views
- C. Calculation views of type cube
- D. Calculation views of type dimension

Correct Answer: B

#### **QUESTION 3**

A new user has implemented an SAP HANA data model.

Which technical user requires select rights on the new user\\'s schema?

- A. \_SYS\_REPO
- B. \_SYS\_BIC
- C. \_SYS\_BI
- D. \_SYS\_SECURITY

Correct Answer: A

## **Leads4Pass**

#### **QUESTION 4**

You have a Web Intelligence report that requires data from SAP HANA filtered for a specific year. Where do you apply the filter for optimal performance?

- A. In the universe
- B. In the Web Intelligence report
- C. In the analytic view
- D. In the calculation view using an attribute value variable

Correct Answer: C

#### **QUESTION 5**

You are given an old government paper form with lines, blocks, and fields. You are asked to create a

report that looks like this form. Which business intelligence tools do you use? Please choose the correct

answer.

Response:

- A. SAP BusinessObjects Design Studio
- B. SAP Crystal Reports for Enterprise
- C. SAP Lumira
- D. SAP BusinessObjects Web Intelligence

Correct Answer: B

[Latest C\\_HANAIMP\\_12](https://www.leads4pass.com/c_hanaimp_12.html) **[Dumps](https://www.leads4pass.com/c_hanaimp_12.html)** 

[C\\_HANAIMP\\_12 VCE](https://www.leads4pass.com/c_hanaimp_12.html) **[Dumps](https://www.leads4pass.com/c_hanaimp_12.html)** 

[C\\_HANAIMP\\_12 Exam](https://www.leads4pass.com/c_hanaimp_12.html) **[Questions](https://www.leads4pass.com/c_hanaimp_12.html)**